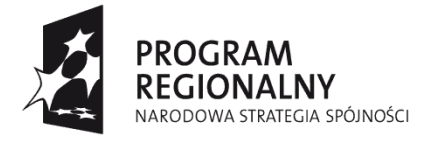

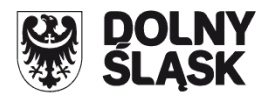

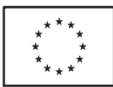

## **ZARZĄD WOJEWÓDZTWA DOLNOŚLĄSKIEGO pełniący rolę Instytucji Zarządzającej Regionalnym Programem Operacyjnym dla Województwa Dolnośląskiego na lata 2007-2013**

**ogłasza nabór w trybie konkursowym wniosków o dofinansowanie projektów** w ramach Priorytetu 1 "Przedsiębiorstwa i Innowacyjność" **Działanie nr 1.4 "Infrastruktura wspierająca innowacyjność i przedsiębiorczość w regionie" współfinansowanych ze środków Europejskiego Funduszu Rozwoju Regionalnego w ramach Regionalnego Programu Operacyjnego dla Województwa Dolnośląskiego na lata 2007-2013**

**Nr naboru: 56/K/1.4/2012 "Badania i Rozwój"**

A. Ogłoszenie dotyczy przedsięwzięć, które przyczyniają się do rozwoju gospodarczego i społecznego regionu poprzez wspieranie działalności badawczo-rozwojowej w wyniku zwiększenia zdolności podmiotów do świadczenie usług w zakresie prac badawczych i rozwojowych. Dofinansowanie uzyskają projekty inwestycyjne dotyczące tworzenia i rozwoju infrastruktury jednostek naukowych, centrów doskonałości prowadzących działalność badawczo-rozwojową na rzecz przedsiębiorstw polegające w szczególności na:

- budowie i modernizacji infrastruktury jednostek naukowych, centrów  $\bullet$ doskonałości,
- zakupie środków trwałych oraz wartości niematerialnych i prawnych niezbędnych do prowadzenia działalności badawczo-rozwojowej na rzecz przedsiębiorstw.

W ramach niniejszego naboru nie ma możliwości łączenia wskazanego typu przedsięwzięcia z innymi przedsięwzięciami kwalifikowalnymi do wsparcia w ramach działania 1.4 RPO WD.

W wyniku realizacji projektu Wnioskodawca zobowiązany jest zatrudnić na podstawie umowy o pracę pracowników badawczych (netto). Osoby powinny zostać zatrudnione w okresie 1 roku od zakończenia realizacji projektu.

W ramach niniejszego konkursu wsparcie zostanie udzielone wyłącznie na podstawie *Rozporządzenia Ministra Rozwoju Regionalnego z dnia 7 grudnia 2009 r. w sprawie udzielania pomocy na inwestycje w zakresie: energetyki, infrastruktury telekomunikacyjnej, infrastruktury sfery badawczo-rozwojowej, lecznictwa* 

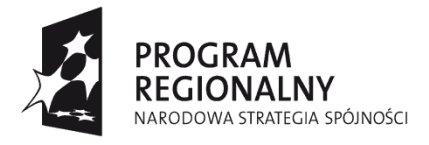

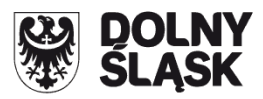

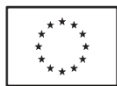

*uzdrowiskowego w ramach regionalnych programów operacyjnych (Dz. U. Nr 214, poz. 1661)* (zwanego dalej Rozporządzeniem sektorowym) oraz *Rozporządzenia Ministra Rozwoju Regionalnego z dnia 8 grudnia 2010 r. w sprawie udzielania pomocy na szkolenia w ramach regionalnych programów operacyjnych (Dz. U. Nr 234, poz. 1535 ze zm.)* – dot. wyłącznie wydatków związanych z zastosowaniem mechanizmu cross-financingu.

Pomoc zostanie udzielona na realizację nowej inwestycji, która obejmuje**:**

- 1) Inwestycję w środki trwałe lub wartości niematerialne i prawne związane z:
	- a) utworzeniem nowego przedsiębiorstwa,
	- b) rozbudową istniejącego przedsiębiorstwa,
	- c) dywersyfikacją produkcji przedsiębiorstwa poprzez wprowadzenie nowych dodatkowych produktów lub
	- d) zasadniczą zmianą dotyczącą procesu produkcyjnego w istniejącym przedsiębiorstwie.
- 2) Nabycie środków trwałych bezpośrednio związanych z przedsiębiorstwem, które zostało zamknięte lub zostałoby zamknięte, gdyby zakup nie nastąpił, przy czym środki nabywane są przez inwestora niezależnego od zbywcy.

Nową inwestycją nie jest:

- 1) inwestycja prowadząca wyłącznie do odtworzenia zdolności produkcyjnych,
- 2) nabycie udziałów lub akcji przedsiębiorstwa.
- B. Do składania wniosków w ramach niniejszego naboru uprawnieni są:
	- jednostki naukowe $^1$ ;
	- sieci naukowe<sup>2</sup>;
	- konsorcja naukowe<sup>3</sup>;
	- $c$ entra naukowo-przemysłowe<sup>4</sup>;
	- szkoły wyższe.  $\bullet$

prowadzące działalność badawczo-rozwojową na rzecz przedsiębiorstw.

 $\overline{a}$ 

 $^1$  Zgodnie z definicją zawartą w ustawie z dnia 30 kwietnia 2010 r. o zasadach finansowania nauki (Dz. U. z 2010 r. Nr 96, poz. 615)

 $2$  j.w.

 $3$  j.w.

<sup>&</sup>lt;sup>4</sup> Zgodnie z definicją zawartą w ustawie z dnia 30 kwietnia 2010 r. o instytutach badawczych (Dz. U. z 2010 r. Nr 96, poz. 618)

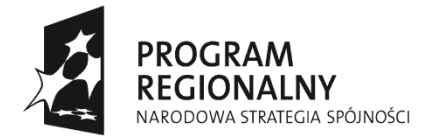

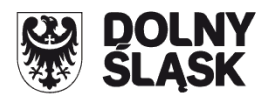

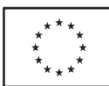

- C. Okres realizacji projektu:
	- 1) Kwalifikowalność wydatków jak i samego projektu musi być zgodna z obowiązującymi przepisami dotyczącymi pomocy publicznej:
		- prace związane z realizacją projektu mogą się rozpocząć **po złożeniu wniosku o dofinansowanie i uzyskaniu pisemnego potwierdzenia** (z zastrzeżeniem szczegółowej weryfikacji wniosku), że projekt spełnia warunki uzyskania pomocy i kwalifikuje się do objęcia pomocą. W/w potwierdzenie wydawane jest nie później niż w terminie 60 dni od dnia złożenia wniosku o dofinansowanie. Potwierdzenie nie stanowi podstawy do roszczeń o przyznanie i wypłatę pomocy.
		- przez rozpoczęcie prac związanych z realizacją projektu należy rozumieć podjęcie prac budowlanych lub pierwszego prawnie wiążącego zobowiązania do zamówienia ruchomych środków trwałych, z wyłączeniem przygotowania lub opracowania dokumentacji projektowej.
		- wydatki na zakup gruntu i/lub nieruchomości zabudowanej są kwalifikowalne jeżeli zostały poniesione **po dniu 01.01.2007 r.** Wydatek poniesiony na nabycie gruntu (nieruchomości niezabudowanej) nie może przekroczyć 10 % wartości całkowitych wydatków kwalifikowanych projektu.
		- prace przygotowawcze oraz usługi doradcze (kwalifikowalne wyłącznie w przypadku MŚP) są kwalifikowalne po dniu wejścia w życie Rozporządzenia sektorowego tj.: **od dnia 01.01.2010 r.**
		- w przypadku szkoleń wydatek jest kwalifikowalny o ile został poniesiony **po uzyskaniu pisemnego potwierdzenia** (z zastrzeżeniem szczegółowej weryfikacji wniosku), że projekt spełnia warunki uzyskania pomocy i kwalifikuje się do objęcia pomocą. W/w potwierdzenie wydawane jest nie później niż w terminie 60 dni od dnia złożenia wniosku o dofinansowanie.W ramach naboru crossfinancingiem mogą zostać objęte wydatki bezpośrednio związane z uczestnictwem w niezbędnych szkoleniach wykorzystywanych wyłącznie w celu realizacji projektu (np. przeszkolenie pracowników obsługujących zakupiony sprzęt/oprogramowanie).
	- 2) Zakończenie finansowe realizacji projektu musi zostać dokonane najpóźniej **do dnia 31.10.2014r**. – należy przez to rozumieć datę poniesienia ostatniego wydatku w projekcie czyli dokonanie przez Beneficjenta zapłaty na podstawie ostatniej faktury/innego dokumentu księgowego o równoważnej wartości dowodowej, dotyczącej wydatków kwalifikowanych i niekwalifikowanych poniesionych w ramach projektu). Beneficjent składa ostatni wniosek o płatność w terminie do 60 dni od dnia zakończenia finansowego realizacji projektu**, nie później niż do dnia 30.12.2014r.**

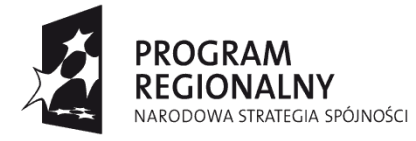

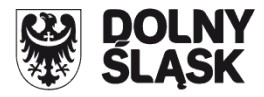

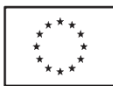

- D. Alokacja środków EFRR przeznaczonych na dofinansowanie projektów w ramach ogłaszanego naboru wynosi **4 500 000,00 EURO,** tj. **18 710 550,00 PLN** (wg kursu wynoszącego 4,1579 EURO). Kwota ta może zostać powiększona o środki budżetu państwa. Ze względu na kurs euro limit dostępnych środków może ulec zmianie. Dokładna kwota dofinansowania zostanie określona na etapie wyboru projektów przez Zarząd Województwa Dolnośląskiego.
- E. Maksymalny poziom dofinansowania projektów:

Maksymalna intensywność pomocy wynosi **40%** całkowitych wydatków kwalifikowanych. W przypadku sektora MŚP intensywność pomocy może ulec zwiększeniu o:

- 10% w przypadku średniego przedsiębiorcy
- 20% w przypadku mikroprzedsiębiorcy i małego przedsiębiorcy.

Wydatki na prace związane z przygotowaniem projektu zostaną uwzględnione w wysokości nieprzekraczającej 50% faktycznie poniesionych wydatków na te prace, wyłącznie w przypadku gdy beneficjentem pomocy jest mikroprzedsiębiorca, mały i średni przedsiębiorca.

W przypadku beneficjenta pomocy innego niż mikroprzedsiębiorca, mały i średni przedsiębiorca wydatki na nabycie wartości niematerialnych i prawnych związane z transferem technologii poprzez nabycie patentów, licencji, know-how lub nieopatentowanej wiedzy technicznej nie mogą przekroczyć 50% całkowitych wydatków kwalifikowanych.

Dla wydatków związanych z wykorzystaniem mechanizmu cross-financingu (dofinansowanie niezbędnych do prawidłowego wdrożenia projektu inwestycyjnego szkoleń specjalistycznych dla pracowników) maksymalna intensywność pomocy wynosi:

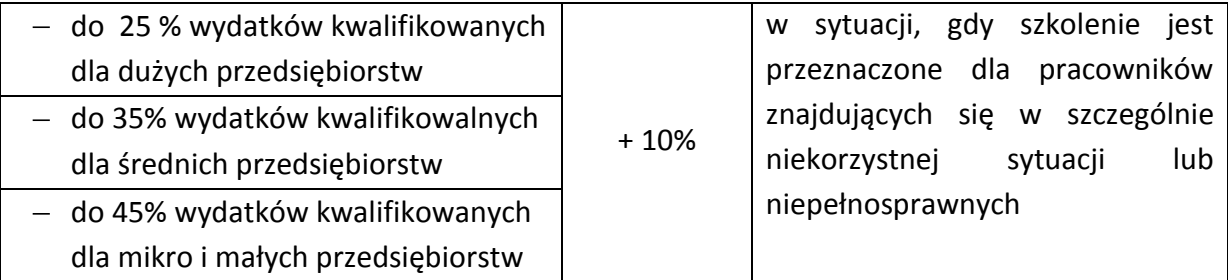

Wysokość udziału cross-financingu nie może przekroczyć 10% całkowitych wydatków kwalifikowalnych projektu.

F. Minimalna i maksymalna wartość projektu.

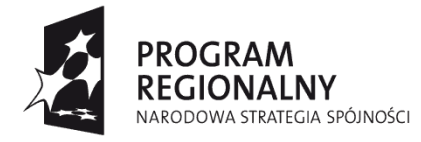

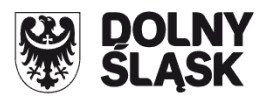

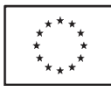

Minimalna wartość projektu wynosi 500 tys. PLN wydatków kwalifikowalnych. Maksymalna wartość projektu wynosi poniżej 4mln PLN wydatków kwalifikowalnych**.**

- G. Wniosek o dofinansowanie projektu należy wypełnić w aplikacji komputerowej dostępnej na stronie internetowej: [www.rpo.dolnyslask.pl](http://www.rpo.dolnyslask.pl/) w zakładce **Generator wniosków** zgodnie z Instrukcją wypełniania wniosku. Dodatkowe informacje pomocne w przygotowaniu wniosku o dofinansowanie znajdują się w "Poradniku dla Beneficjenta w ramach RPO WD na lata 2007-2013 z wyłączeniem Działania 1.1, 1.2, 5.1 i 5.3 oraz Priorytetu 10" dostępnego na stronie internetowej [www.rpo.dolnyslask.pl](http://www.rpo.dolnyslask.pl/) w zakładce Dokumenty i wytyczne.
- H. Wnioski o dofinansowanie projektu należy składać w terminie od dnia **28.02.2012 r.** do dnia **14.05.2012 r.** w Punkcie Przyjęć Wniosków w Wydziale Wdrażania Regionalnego Programu Operacyjnego Urzędu Marszałkowskiego Województwa Dolnośląskiego, 50-411 Wrocław, Wybrzeże Słowackiego 12-14, **w pok. 300 A,** w godz. pracy urzędu tj.: pn-pt od 8 do 16 (w ostatnim dniu przyjmowania wniosków do godz. 15:30). Formularze wniosków wraz z załącznikami należy składać w formie drukowanej (1 oryginał i 2 kopie potwierdzone za zgodność z oryginałem) wraz z elektroniczną wersją wniosku. W wersji elektronicznej należy również złożyć załącznik nr 1 do Studium Wykonalności - Założenia projekcji finansowej dla celów przeprowadzenia analizy ekonomiczno-finansowej projektu (scenariusz z projektem i bez projektu) oraz załącznik nr 13 a "Formularz informacji przedstawianych przy ubieganiu się o pomoc inną niż de minimis lub pomoc de minimis w rolnictwie lub rybołówstwie" zgodnie ze wzorami umieszczonymi na stronie internetowej [www.rpo.dolnyslask.pl](http://www.rpo.dolnyslask.pl/). O przyjęciu wniosku decydować będzie data faktycznego wpływu wniosku do Punktu Przyjęć Wniosków (pieczęć wpływu). Konkurs ma charakter zamknięty - ostateczny termin składania wniosków upływa w dniu: **14.05.2012r. o godz. 15:30**
- I. Informacje dotyczące merytorycznych kwestii związanych z przygotowaniem wniosku o dofinansowanie wraz z załącznikami można uzyskać w Wydziale Wdrażania Regionalnego Programu Operacyjnego pod numerami telefonów:

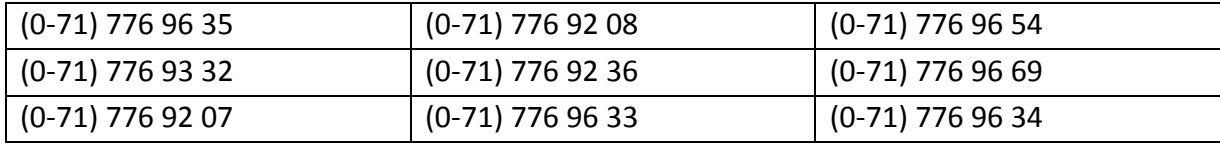

J. Ocena złożonych wniosków dokonana zostanie w oparciu o zatwierdzone przez Komitet Monitorujący RPO WD ,,Kryteria wyboru operacji finansowych w ramach RPO WD", obowiązujące w dniu ogłoszenia naboru, które dostępne są na stronie internetowej

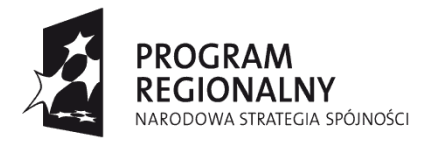

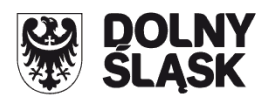

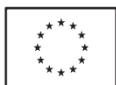

[www.rpo.dolnyslask.pl](http://www.rpo.dolnyslask.pl/) w zakładce Dokumenty i wytyczne/Dokumenty Instytucji Zarządzającej RPO WD.

- K. W przypadku negatywnej oceny projektu dokonanej przez IZ RPO WD, wnioskodawca, po otrzymaniu od IZ RPO WD pisemnej informacji w tym zakresie, ma prawo wniesienia środka odwoławczego. Szczegółowe zasady, terminy, tryby, sposoby oraz warunki wnoszenia środków odwoławczych określone zostały m.in. w Uszczegółowieniu RPO WD oraz Poradniku dla Beneficjenta w ramach RPO WD 2007-2013 z wyłączeniem Działania 1.1, 1.2, 5.1 i 5.3 oraz Priorytetu 10, dostępnych na stronie internetowej [www.rpo.dolnyslask.pl.](http://www.rpo.dolnyslask.pl/)
- L. Zgodnie ze Szczegółowym Opisem Priorytetów Regionalnego Programu Operacyjnego i Ramowym Planem Realizacji RPO WD właściwą kategorią interwencji jest kategoria nr 2 – Infrastruktura B+RT (w tym wyposażenie, oprzyrządowanie i sieci informatyczne dużej szybkości pomiędzy centrami badań) i centrów.
- M.Rozstrzygnięcie konkursu nastąpi w terminie do 32 dni od zakończenia oceny merytorycznej złożonych wniosków z uwzględnieniem zapisów ww. Poradnika dla Beneficjenta (Rozdział 6. Nabór i ocena wniosków o dofinansowanie projektów w trybie konkursowym). Wyniki oceny merytorycznej, a następnie wyniki wyboru projektów zostaną ogłoszone na stronie internetowej [www.rpo.dolnyslask.pl](http://www.rpo.dolnyslask.pl/) w zakładce **Nabory wniosków.**
- N. Wzór umowy o dofinansowanie projektu dostępny jest na stronie internetowej [www.rpo.dolnyslask.pl](../../../../../lpreis/Ustawienia%20lokalne/Temporary%20Internet%20Files/Content.IE5/IVW6U44Q/www.rpo.dolnyslask.pl) w zakładce **Dokumenty i Wytyczne/Wzory dokumentów.**
- O. W przypadku pojawienia się wszelkich zmian związanych z procedurą ubiegania się o wsparcie w ramach niniejszego ogłoszenia, Instytucja Zarządzająca RPO WD będzie informować o nich niezwłocznie na stronie internetowej pod adresem [www.rpo.dolnyslask.pl](http://www.rpo.dolnyslask.pl/) w zakładce **Nabory wniosków.** Zarząd Województwa Dolnośląskiego zastrzega, że skutek tych zmian odbywać się będzie kosztem i staraniem wnioskodawców, z zastrzeżeniem przepisu art. 29 ust. 4 ustawy z dnia 6 grudnia 2006 r. o zasadach prowadzenia polityki rozwoju.
- P. Projekty powinny być przygotowane zgodnie z prawem wspólnotowym i prawem krajowym, w szczególności z zapisami: Regionalnego Programu Operacyjnego dla Województwa Dolnośląskiego na lata 2007-2013, Szczegółowego Opisu Priorytetów RPO

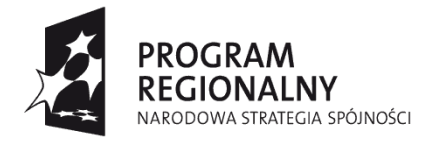

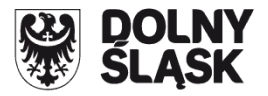

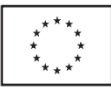

WD na lata 2007-2013 ( obowiązującego w dniu ogłoszenia naboru), Poradnikiem dla Beneficjenta, Wytycznymi Ministra Rozwoju Regionalnego i IZ RPO WD oraz Linią demarkacyjną pomiędzy Programami Operacyjnymi Polityki Spójności, Wspólnej Polityki Rolnej i Wspólnej Polityki Rybackiej. Ponadto projekty powinny być przygotowane zgodnie z Rozporządzeniem Ministra Rozwoju Regionalnego z dnia 7 grudnia 2009 r. w sprawie udzielania pomocy na inwestycje w zakresie: energetyki, infrastruktury telekomunikacyjnej, infrastruktury sfery badawczo-rozwojowej, lecznictwa uzdrowiskowego w ramach regionalnych programów operacyjnych i Rozporządzeniem Ministra Rozwoju Regionalnego z dnia 8 grudnia 2010r. w [sprawie udzielania pomocy na](http://www.mrr.gov.pl/fundusze/pomoc_publiczna/regulacje_polskie/programy_regionalne/Documents/nowelizacja_szkolenia24122008.pdf)  [szkolenia w ramach regionalnych programów operacyjnych](http://www.mrr.gov.pl/fundusze/pomoc_publiczna/regulacje_polskie/programy_regionalne/Documents/nowelizacja_szkolenia24122008.pdf).

## **UWAGA**

Przygotowując dokumentacje aplikacyjną należy uwzględnić m.in.:

- *Wytyczne programowe Instytucji Zarządzającej RPO WD w zakresie ogólnych zasad udzielania zamówień i wyboru wykonawców w transakcjach nie objętych przepisami ustawy Prawo Zmówień Publicznych w projektach realizowanych w ramach Priorytetów 1-9 Regionalnego Programu Operacyjnego dla Województwa Dolnośląskiego na lata 2007-2013, dostępne na stronie internetowej: [www.rpo.dolnyslask.pl](http://www.rpo.dolnyslask.pl/)*,
- *Metodologię opracowania studium wykonalności – analizę ekonomicznofinansową na potrzeby Regionalnego Programu Operacyjnego Województwa Dolnośląskiego 2007-2013, dostępną na stronie internetowej: [www.rpo.dolnyslask.pl,](http://www.rpo.dolnyslask.pl/)*
- *Wytyczne MRR w zakresie postępowania w sprawie oceny oddziaływania na środowisko dla przedsięwzięć współfinansowanych z krajowych lub regionalnych programów operacyjnych*, *dostępne na stronie internetowej*: *[www.mrr.gov.pl,](http://www.mrr.gov.pl/)*
- *Wytyczne Instytucji Zarządzającej Regionalnym Programem Operacyjnym dla Województwa Dolnośląskiego na lata 2007-2013 w zakresie ogólnych zasad przygotowania i realizacji projektów w formie partnerstwa, dostępne na stronie internetowej: [www.rpo.dolnyslask.pl,](http://www.rpo.dolnyslask.pl/)*
- Opisując bezpośrednie efekty następujące po realizacji projektu, należy użyć obligatoryjnego wskaźnika rezultatu [330] "Liczba bezpośrednich utworzonych miejsc pracy, w tym: - kobiet", wyrażanego w jednostce [etat], stanowiącego horyzontalny wskaźnik dostarczający informacji o miejscach pracy ("brutto") tworzonych bezpośrednio dzięki pomocy współfinansowanej ze środków wspólnotowych. W przypadku, gdy ze względu na specyfikę projektu nie przewiduje się powstania nowych miejsc należy podać wartość "0". W sytuacji utworzenia w ramach projektu wyłącznie miejsc pracy w zakresie B+R (co jest wymogiem obligatoryjnym) należy to uwzględnić w ramach wskaźnika "Liczba

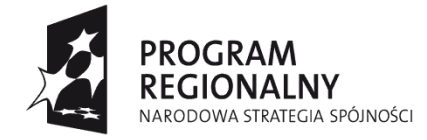

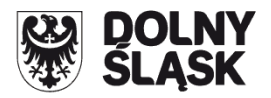

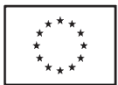

utworzonych miejsc pracy w zakresie B+R", natomiast przy wskaźniku "Liczba bezpośrednich utworzonych miejsc pracy, w tym: - kobiet", należy podać wartość "0".

Regulacje dotyczące kwalifikowalności i niekwalifikowalności wydatków (w tym limity procentowe) określone w załączniku nr 6 do Uszczegółowienia RPO WD na stronie internetowej [www.rpo.dolnyslask.pl](http://www.rpo.dolnyslask.pl/) w zakładce **Uszczegółowienie**.